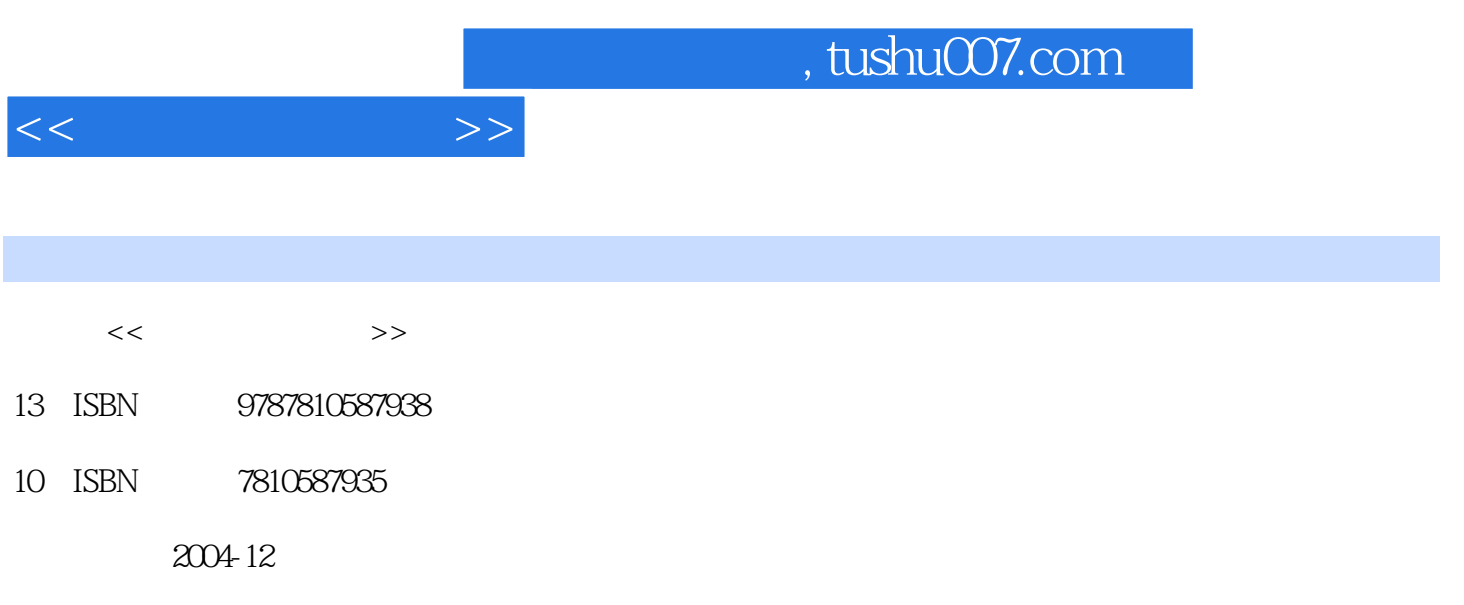

PDF

## 更多资源请访问:http://www.tushu007.com

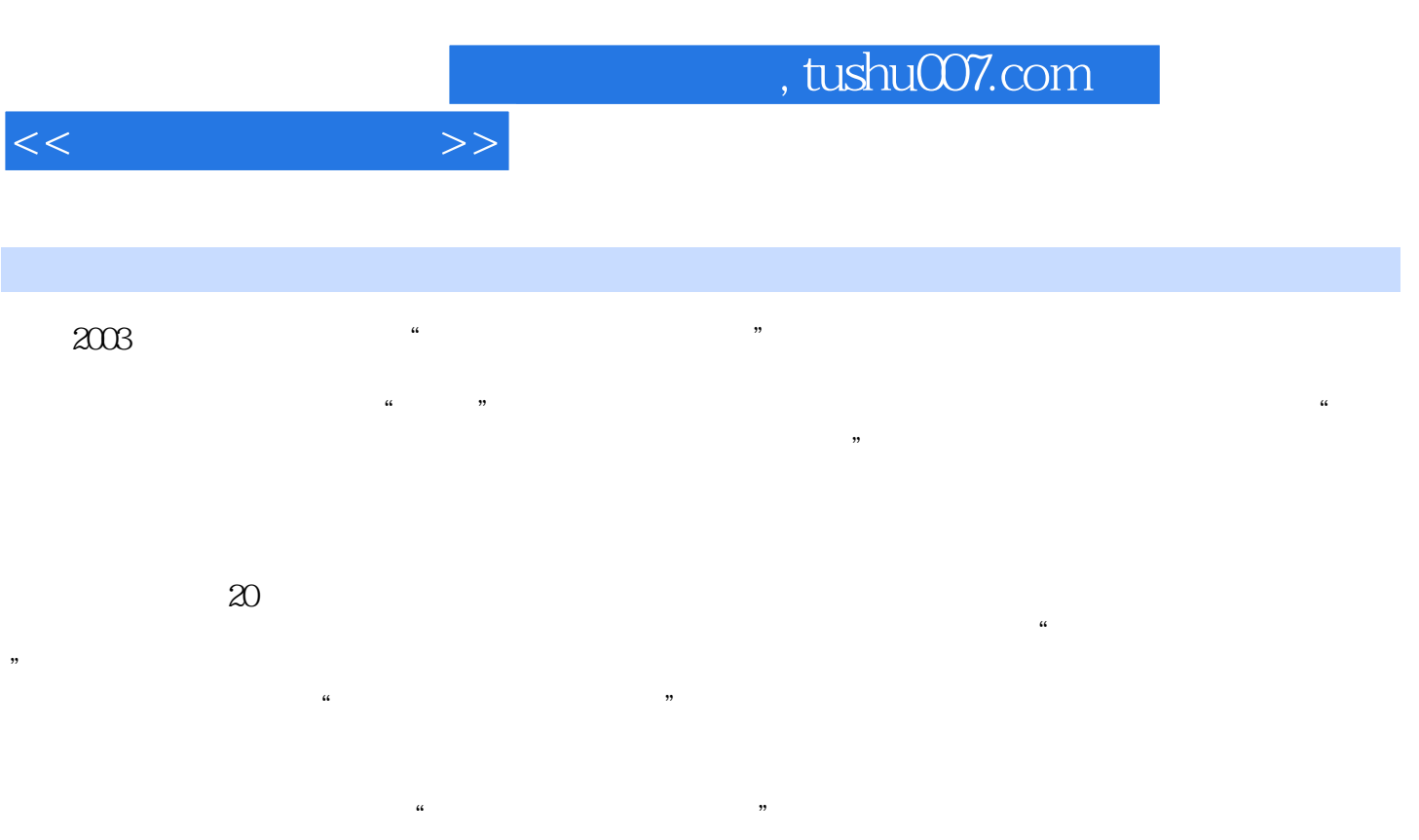

 $\mathcal{U}$  $\kappa$  , we can consider the construction of  $\kappa$  , we can consider the construction of  $\kappa$ 

 $\kappa$  and  $\kappa$ 

 $VB$  $\frac{4}{\pi}$ ,  $\frac{1}{\pi}$ ,  $\frac{1$ 

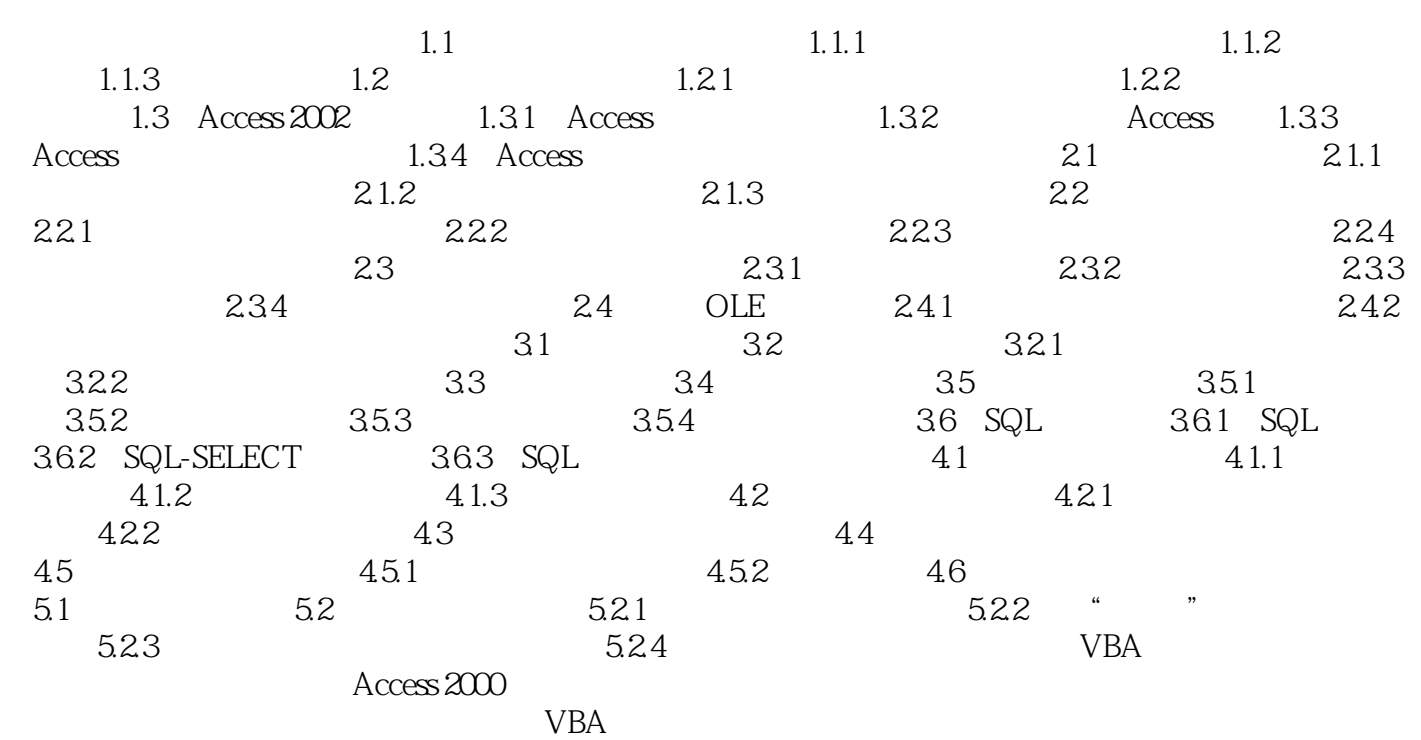

 $<<$  and  $>>$ 

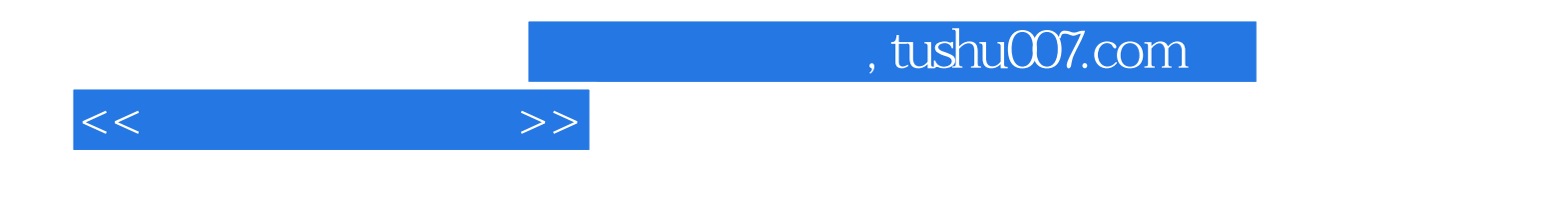

本站所提供下载的PDF图书仅提供预览和简介,请支持正版图书。

更多资源请访问:http://www.tushu007.com